# Faculdade de Medicina da UFMG

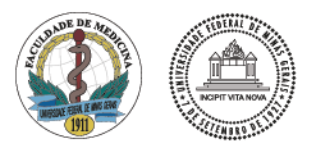

Página **1** de **3**

Universidade Federal de Minas Gerais Centro de Graduação

### **PLANO DE ENSINO**

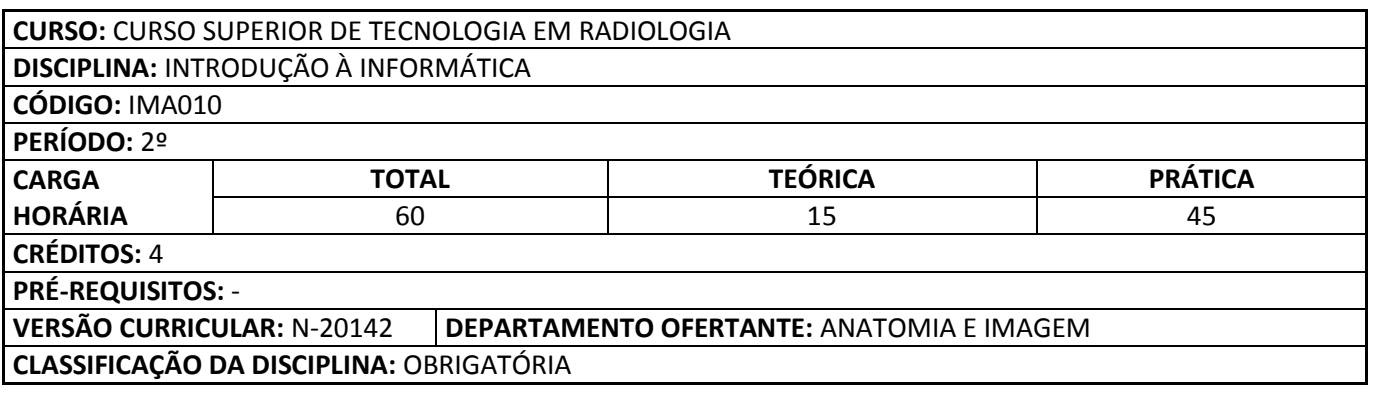

### **EMENTA**

Conceitos básicos em informática. Uso do Word e Excel. Uso da internet. Uso das ferramentas de busca e pesquisa. Gravação, conservação e envio de dados.

#### **OBJETIVOS**

- ‐ Compreender conceitos básicos de informática e da organização dos computadores;
- ‐ Familiarizar-se com os ambientes computacionais e adquirir conhecimentos sobre sistemas operacionais e a integração entre os diversos componentes de hardware e software;
- ‐ Conhecer ferramentas de acesso e pesquisa a bases de dados não locais, acessíveis por redes não locais;
- ‐ Compreender a importância de procedimentos de segurança e integridade de dados;
- ‐ Apreender a utilizar recursos básicos e intermediários de ferramentas de edição de texto, planilhas eletrônicas, geração de apresentações, correio eletrônico entre outras ferramentas de produtividade;

## **MÉTODOS DIDÁTICOS**

- ‐ Preleção dialogada;
- ‐ Trabalhos em grupo;
- ‐ Atividades teórico-práticas.

### **CONTEÚDO PROGRAMÁTICO**

- 1. Aula introdutória do curso e visão geral do computador
	- ‐ Apresentação do professor
	- ‐ Apresentação do Programa da disciplina
	- ‐ Apresentar os componentes principais de um computador
	- ‐ Funcionamento da máquina e principais aspectos
	- ‐ Visão introdutória do Hardware
	- ‐ Funcionamento do microcomputador
	- ‐ Processadores

Av. Professor Alfredo Balena, 190 - sala 67 - Santa Efigênia<br>CEP 30130100 - Belo Horizonte MG - Brasil<br>Ta +55 (31) 3409-9637 / +55 (31) 3409-9660 www.medicina.ufmg.br

# **Faculdade de Medicina da UFMG**

Universidade Federal de Minas Gerais Centro de Graduação

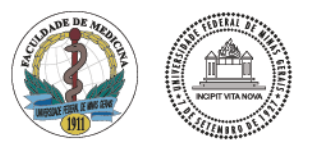

Página **2** de **3**

- ‐ Estrutura da Placa mãe
- **Memórias**
- ‐ Disco rígido
- **Drives**
- ‐ Placa de vídeo
- 2. Introdução ao ambiente Windows
	- ‐ Ambiente de trabalho
	- ‐ Barra de tarefas
	- ‐ Pastas
	- ‐ Ambiente gráfico
	- **Aplicativos**
	- ‐ Ferramentas de sistema
	- ‐ Windows Explorer
	- ‐ Estrutura de arquivos

#### 3. Introdução à internet / segurança

- ‐ Browser
- ‐ Navegação
- ‐ Noções de segurança
- ‐ Vírus, Trojan, Spyware, Adware, Malware
- ‐ Softwares maliciosos
- **Firewall**

### 4. Introdução ao Office – WORD

- ‐ Editores de Texto
- ‐ O editor de texto Word
- ‐ A interface do programa
- ‐ Abrir e salvar documentos
- ‐ Configurar página
- ‐ Barras de ferramentas
- ‐ Criação de documentos
- ‐ Inserção de cabeçalho, rodapé e numero de página
- ‐ Trabalhar com caixa de texto
- ‐ Inserção de figuras
- ‐ Formatação de documentos
- ‐ Criação de Tabelas
- 5. Introdução ao Office POWERPOINT
	- ‐ Editores de apresentação
	- ‐ A Interface do programa
	- ‐ Criando apresentações
	- ‐ Formatação da apresentação
- 6. Introdução ao Office EXCEL
	- ‐ A Planilha Eletrônica
	- ‐ O que é o Excel e sua aplicabilidade

# **Faculdade de Medicina da UFMG**

Universidade Federal de Minas Gerais Centro de Graduação

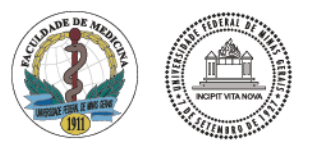

Página **3** de **3**

- ‐ A interface do programa
- ‐ Barras de ferramentas
- ‐ Criando Planilhas e Gráficos
- ‐ Formatando planilhas e fontes
- ‐ Criando e aplicando fórmulas
- 7. Redes de computadores
	- ‐ Introdução a redes
	- ‐ Protocolos
	- ‐ Tipos de Redes
	- ‐ Equipamentos de redes
	- ‐ Funcionamento da internet

### **PROCESSO DE AVALIAÇÃO**

- ‐ 2 avaliações práticas em laboratório: 20 pontos cada
- ‐ 1 trabalho prático em grupo: 10 pontos
- ‐ 2 avaliações escritas individuais: 20 pontos cada
- Participação: 10 pontos

#### **BIBLIOGRAFIA**

- 1. Guia Prático de Informática. Arle, Marcel; Bertola, Danilo. 2a ed. Editora: Cronus. 2008;
- 2. Introdução a Informática. H.L. Capron, J.A. Johnson. 8a ed. Editora: Prentice-Hall, 2004;
- 3. Informática Elementar. William Braga. 2a ed. Editora: Alta Books. 2007;
- 4. Ciência da Computação: Uma abordagem abrangente. J, G. Brookshear. 7a edição. Editora: Bookman, 2005;
- 5. Tecnologia Radiológica e Diagnóstico por Imagem. 2o vol. Nóbrega, Almir Inácio. Editora: Difusão, 2006.